## **Trip type indication on booked quote**

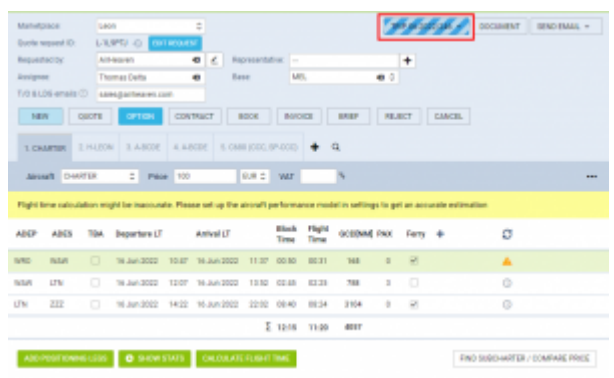

Indication of non-commercial Option on Trip

Leon will indicate whether the booked trip is commercial or non-commercial on a 'TRIP' selection button.

The indication will be marked by the relevant colour depending on the trip type and status, as per below:

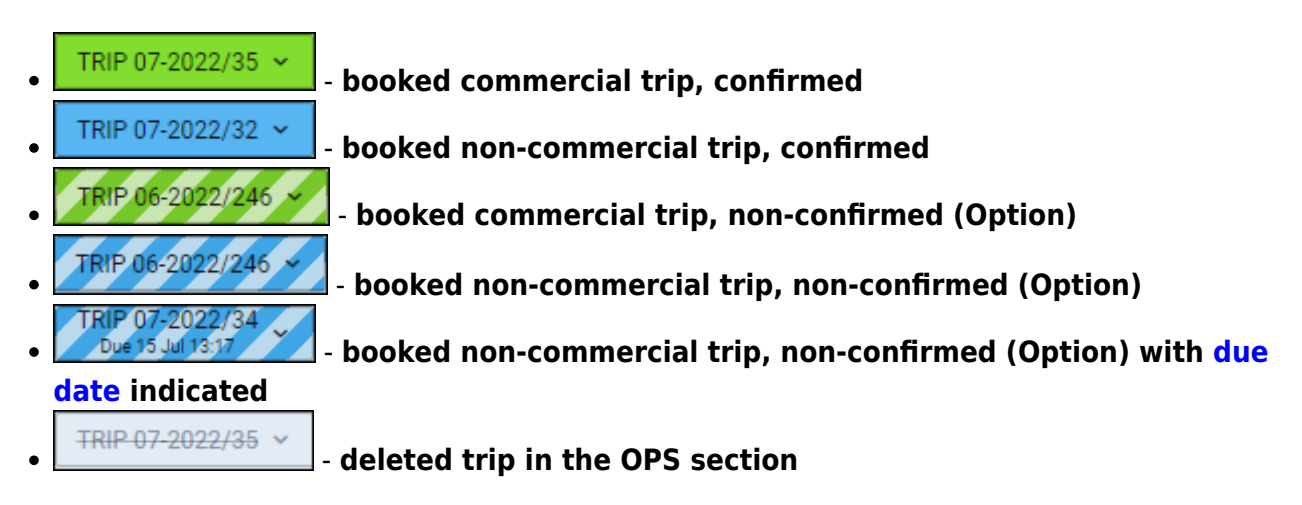

If the trip is **deleted in the edit quote section**, the 'TRIP' selection button disappears.

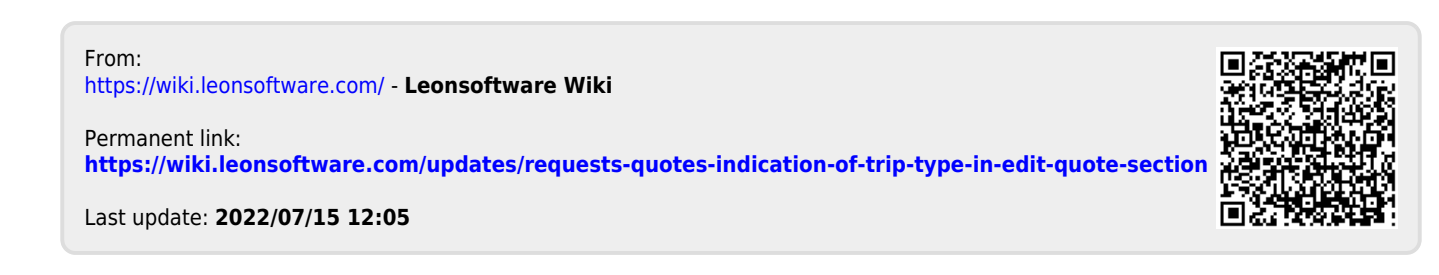